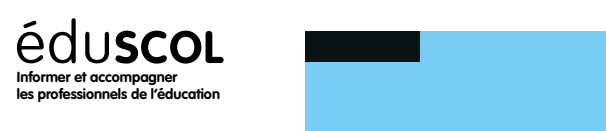

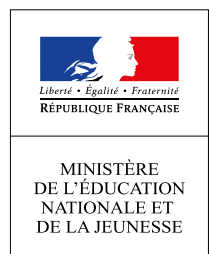

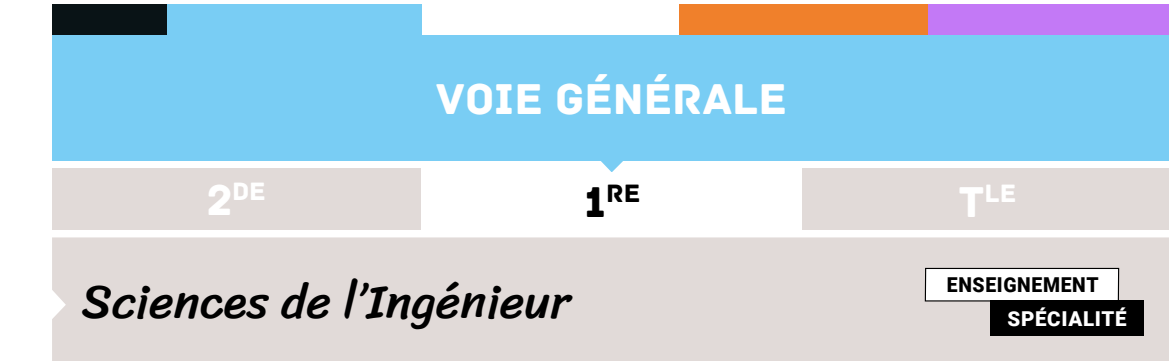

# CORRIGÉ PARTIEL (POUR UN DOIGT) DE LA MISE À L'ÉCHELLE, AFFECTATION D'UN CARACTÈRE ET COMMANDE DU SERVOMOTEUR

# **ALGORITHME flexsensor-un doigt**

//Algorithme de mise à l'échelle et d'affectation d'un caractère à chaque plage pour un doigt //La partie Bluetooth n'est pas à faire par les élèves

## **CONSTANTES**

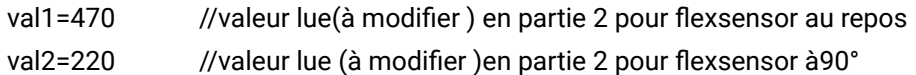

**VARIABLES**

**ENTIER** : posdoigt

**CARACTÈRE** : carac

posdoigt←0

## **DEBUT**

**LIRE** posdoigt //valeur entre 0 et 1023

//mise à l'échelle pour avoir une valeur entre 0 et 90° du doigt en fonction val1 et val2

posdoigt= ((posdoigt-val2)\*90) /( val1-val2) //fonction mappage sur arduino

**SELON** *variable*

*...*

*FIN\_SELON*

le choix multiple peut être utilisé à la place du if

*valeur1\_variable: Instruction*

*valeur2\_variable: Instruction*

*AUTREMENT : Instruction*

//Affectation d'un caractère à chaque plage.

//Si doigt entre 0 et 33° alors caractère A

//Si doigt entre 33 et 66° alors caractère B

//Si doigt entre 66 et 90° alors caractère C

**SI** posdoigt<=33 **ALORS** carac←'A'

**SINON SI** posdoigt>33 & posdoigt<=66 **ALORS** carac←'B'

> **SINON SI** posdoigt>66 **ALORS** carac←'C'

> > **FIN SI**

**FIN SI**

# **FIN SI**

//envoie du caractère

**FIN**

Retrouvez éduscol sur

**ÉCRIRE** carac //envoie du caractère par bluetooth

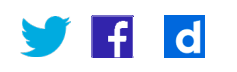

# **ALGORITHME commande-servomoteur**

//Algorithme qui en fonction du caractère reçu commande le servomoteur en sens et vitesse **(pour un seul** //**servomoteur)**

## **VARIABLES**

**ENTIER:** posaxe, reception //posaxe représente la position angulaire du servomoteur **CARACTÈRE** : carac //carac représente le caractère reçu par Bluetooth **DEBUT**

**TANT QUE** réception vraie //reception du Bluetooth

 **LIRE** reception **LIRE** carac

**LIRE** posaxe

//si caractère A alors servomoteur tourne dans un sens.

//Si caractère B alors le servomoteur reste dans sa position

//Si caractère C alors le servomoteur tourne en sens inverse

## **SI** carac=='B' **ALORS**

Attente 20ms

**ÉCRIRE** posaxe //commande du servomoteur

**SINON SI** carac=='C' **ALORS**

#### **RÉPÉTER**

**ÉCRIRE** posaxe //commande du servomoteur

posaxe←posaxe+1

Attente 20ms //définition durée entre 2 ÉCRIRE (définition vitesse)

**JUSQU'A** carac=='B' ou posaxe==180

#### **SINON SI** carac=='A' **ALORS**

# **RÉPÉTER**

#### É**CRIRE** posaxe

posaxe←posaxe-1

Attente 20ms //définition durée entre 2 ÉCRIRE (définition vitesse)

#### **JUSQU'A** carac=='B' ou posaxe==0

**FIN SI**

#### **FIN SI**

#### **FIN SI**

**FIN TANT QUE**

#### **FIN**

**Remarque**

Retrouvez éduscol sur

 $\left| \cdot \right|$ 

**d** 

L'algorithme est similaire pour acquérir la position angulaire de la main.